## **Export textových hodnôt do schránky (Clipboardu)**

Export textových hodnôt priebehov do schránky (Clipboardu)

Po stlaení tlaidla  $\boxed{ \overset{\bullet}{\Box}}$  **Export do schránky** v [okne grafu](https://doc.ipesoft.com/pages/viewpage.action?pageId=1543724) sa otvorí nasledujúca ponuka.

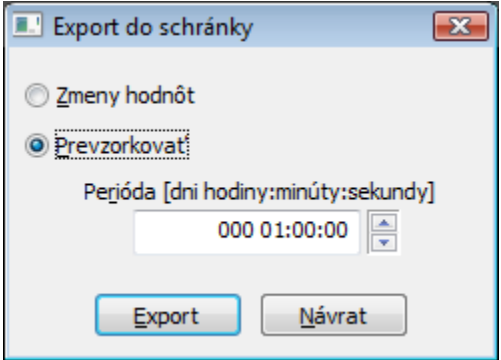

## **Zmeny hodnôt**

Voba vyexportuje pre každý priebeh dvojicu hodnôt - as zmeny hodnoty a samotnú hodnotu.

## **Prevzorkova**

Prevzorkuje hodnoty zadanou periódou (parameter **Perióda**).